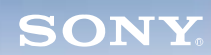

**Display**

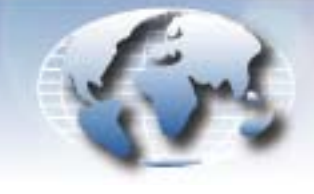

**WORLDWIDE TECHNICAL BULLETINS FOR BROADCAST AND PROFESSIONAL PRODUCTS** 

## **Video Products Technical Bulletin 30-2008-083**

DATE: **July 14, 2008**

SUBJECT: **NOTE WHEN USING STREAMING PLAY**

MODEL: **BKM-FW50 BKM-FW50/1 BKM-FW50/2 BKM-FW50/3 BKM-FW50/4 BKM-FW50/5**

## **DESCRIPTION**

When using Streaming Play to play still images or video files in a Web/HTTP server indicated by IP address, the desired file or folder must be selected.

If the file or folder is not displayed when you click Browse, type the file or folder name directly in the "Play file/folder name" field. (See Figure 1.)

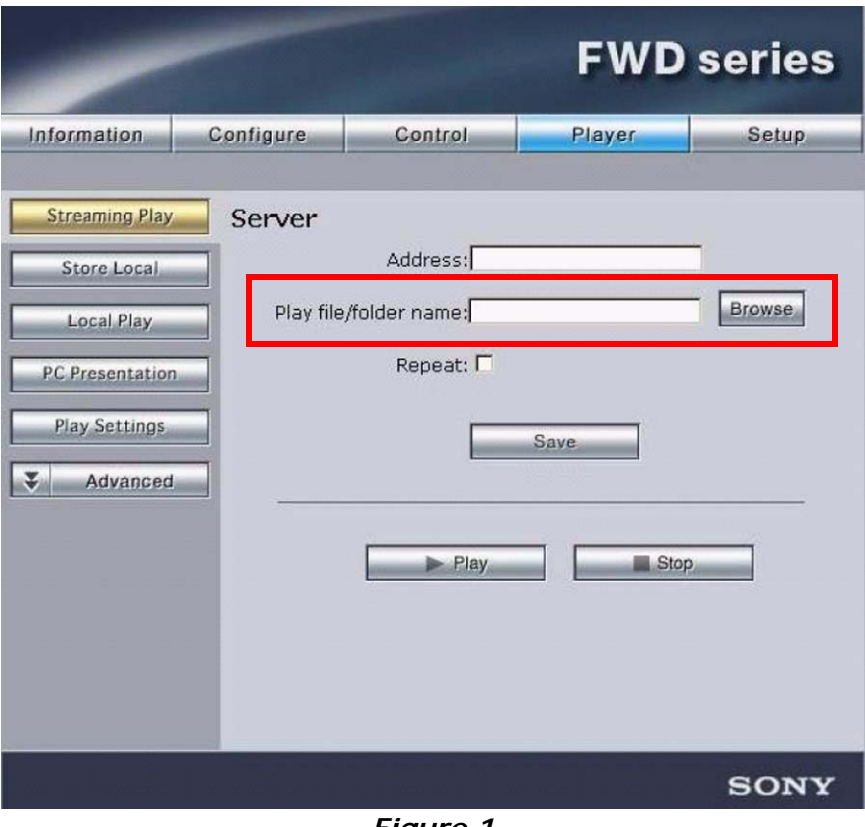

*Figure 1*

SERIAL NO: **ALL**

*DPMO07-043*

Broadcast Professional Products Asia . Sony Australia . Broadcast Professional Products Europe . Sony Canada Ltd. . Sony Electronics Inc. USA . Sony Broadcast and Professional Latin America